## Laboratorio didattico di matematica computazionale

Beatrice Meini

Lezione 7 - 4/5/2011

## 1 Polinomi

I polinomi in Octave sono definiti mediante il vettore dei loro coefficienti: se p è un array di dimensione 1 x m, esso identifica il seguente polinomio nella variabile x di grado al più  $m - 1$ 

 $p(1)x^{m-1} + p(2)x^{m-2} + \cdots + p(m-1)x + p(m)$ .

Le funzioni poly, roots, polyval, polyvalm, polyder, conv, deconv permettono di eseguire facilmente alcune operazioni con e sui polinomi. Al sito http://sunsite.univie.ac.at/textbooks/octave/octave\_25.html#SEC160 sono elencate le function di Octave che permettono di effettuare operazioni con polinomi.

Ad esempio, calcoliamo gli zeri del polinomio  $p(x) = x^2 - x - 1$ :

```
octave:3> p=[1 -1 -1];
octave:4> z=roots(p)z =−0.61803
   1. 6 1 8 0 3
```
Verifichiamo che quelli calcolati siano gli zeri:

 $octave:5>$  polyval $(p, z)$  $ans =$ 

> −1.1102 e−16 2. 2 2 0 4 e−16

La matrice

$$
A = \left[ \begin{array}{cc} 0 & 1 \\ 1 & 1 \end{array} \right]
$$

ha come polinomio caratteristico  $p(x)$ . Verifichiamolo utilizzando l'istruzione poly:

```
octave: 9 > A = [0 \ 1; \ 1 \ 1];octave:10> pc=poly(A)pc =
```

```
1.0000 -1.0000 -1.0000
```
Secondo il teorema di Cayley-Hamilton, il polinomio caratteristico calcolato in A vale zero. Verifichiamolo:

 $octave: 11> \text{polyvalm} (pc, A)$  $ans =$ 

9. 2057 e−17 1.4895 e−16 1.4895 e−16 2.4101 e−16

I polinomi possono essere moltiplicati e divisi mediante le istruzioni conv e deconv. Ad esempio dividiamo il polinomio  $x^3 - 6x^2 + 12x - 8$  per  $x - 2$ , e poi ricostruiamo il polinomio iniziale:

```
octave:12> g=[1 -6 12 -8];octave: 13 > h=[1 -2];octave: 14 > [q, r] = \text{deconv}(g, h)q =1 -4 4r =0 0 0 0
octave:15>conv(h,q)ans =1 −6 12 −8
```
Esercizio 1. Si scriva una function che, preso come input un vettore p con i coefficienti di un polinomio, un numero reale t, e un numero intero n, disegna sul piano complesso gli zeri dei polinomi ottenuti sommando h·t al coefficiente costante del polinomio iniziale, per h=0,...,n. Si provino i seguenti esempi:

- 1. il polinomio  $x^4 1$ ,  $t = 0.05$ ,  $n = 20$ .
- 2. il polinomio  $(x-1)^4$ ,  $t = 0.02$ ,  $n = 40$ .
- 3. il polinomio i cui zeri sono  $1, 2, 3, \ldots, 20, t = 0.05, n = 20$

Esercizio 2 (Polinomi di Legendre). I polinomi di Legendre sono definiti mediante la ricorsione

$$
p_n(x) = ((2n - 1)xp_{n-1}(x) - (n - 1)p_{n-2}(x))/n, \quad n \ge 3,
$$

dove  $p_1(x) = 1$ ,  $p_2(x) = x e p_n(x) e^n$  l'*n*-esimo polinomio di Legendre. Si disegni il grafico dei primi K polinomi di Legendre nll'intervallo  $[-1, 1]$ , dove  $K > 1$  è un intero assegnato.

Per  $K = 10$  dovreste ottenere la figura

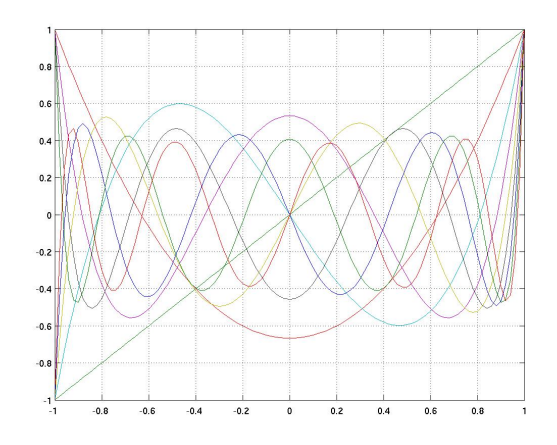

Esercizio 3. Sia  $p(x)$  un polinomio di grado n. Si osservi che i coefficienti delle potenze di grado dispari del polinomio  $p(x)p(-x)$  sono nulli. Pertanto  $p(x)p(-x)$  può essere visto come un polinomio di grado ancora n valutato in  $x^2$ . È dunque possibile generare una successione  $\{p_i(x)\}_i$  di polinomi di grado n mediante la formula ricorsiva :

$$
p_{i+1}(x^2) = p_i(x)p_i(-x)/r_i, \quad i = 0, 1, 2, \dots
$$

dove  $r_i$  è il coefficiente di modulo massimo di  $p_i(x)p_i(-x)$ , e  $p_0(x) = p(x)$ . In altre parole, a meno della divisione per  $r_i$ , i coefficienti di  $p_{i+1}(x)$  sono i coefficienti delle potenze pari di  $p_i(x)p_i(-x)$ . La divisione per  $r_i$  ha lo scopo di non far divergere i coefficienti dei polinomi.

- 1. Si scriva una function che genera i vettori di dimensione  $n + 1$  che definiscono i coefficienti dei polinomi  $p_i(x)$ , per  $i = 1, ..., K$ , dove  $K > 1$  è un intero fissato.
- 2. Si osservi la successione di polinomi nei seguenti casi:
	- (a)  $p(x)$  con zeri 0.1, -0.7, 10, -2.9, 6.934, 0.76, -29
	- (b) p(x) con zeri 11, −7, 0.01, −0.29, 0.69, 7.6, −0.2, 0.5
	- (c)  $p(x)$  con zeri  $11, -7, 0.01, -0.29, 0.69, 7.6, -0.2, 6$
	- (d)  $p(x)$  con zeri  $-1, 2, 0.7, 3, 5$
	- (e)  $p(x)$  con zeri 1, -1, 0.01, -0.29, 0.69, 7.6, -0.2, 0.5

La successione di polinomi è convergente? Se converge, a che cosa converge?

## 2 Fitting di dati

Assegnati i vettori x e y di dimensione m, e l'intero positivo n, l'istruzione  $p=polyfit(x,y,n)$  calcola i coefficienti del polinomio  $p(x)$  di grado al più n tale che  $p(x(i))\approx y(i)$ , per i=1,...,m, nel senso dei minimi quadrati. Cioè:

1. se  $n \geq m$ ,  $p(x)$  è il polinomio che interpola i punti  $(x(i), y(i))$ .

2. se  $n < m$ ,  $p(x)$  è il polinomio che minimizza

$$
(p(x(1)) - y(1))^2 + (p(x(2)) - y(2))^2 + \dots + (p(x(m)) - y(m))^2.
$$

Esercizio 4. Si consideri la funzione  $f(x) = 1/(x + (1 - x)^2)$  sull'intervallo [-2,2]. Si valuti la funzione  $f(x)$  in 20 punti equispaziati  $x_i, i = 1, \ldots, 20$ , dell'intervallo [−2, 2] e si calcolino i coefficienti del polinomio p(x) di grado 3 tale che  $p(x_i) \approx f(x_i)$ , nel senso dei minimi quadrati. Si tracci il grafico della funzione  $f(x)$  e del polinomio  $p(x)$ . Provare ad aumentare il grado del polinomio. Esercizio 5. Stesso problema dell'esercizio precedente, ma utilizzare la function

spline invece che polyfit.